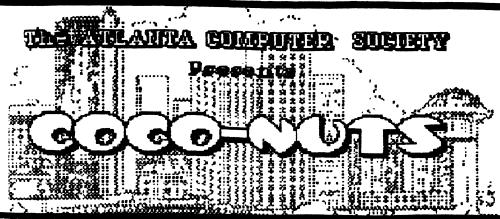

22UE 19

# October 1996

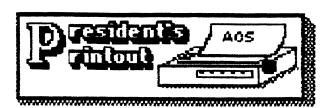

Late in September the club received a donation of two old Zenith laptop computers and an Epson printer. At our Executive meeting early in September we could not reach a decision as to what to do with this equipment. The very next day l'interceped a message from Brother Jeremy saying that he had need of the power supply and parts for one of the very laptops we had! It seems that Br. Jeremy had several of the "Supersport 286" computers that he was trying to resurrect by swapping parts. I offered our 286 laptop to Br. Jeremy and he offered a fair price, plus shipping. With an offer like that I contacted the officers of the club and a few interested club members and asked their opinion as to whether we should sell at that price. The answer was almost

unanimous for selling. I packaged and shipped the computer while Br. Jeremy sent a check to cover the sale and the cost of shipping. At this point we were both happy, we helped a friend in need and the club gained a little money.

At the October club meeting the sale was announced and we voted to give the second laptop to our Treasurer so that financial records could be entered directly into a data base right at our meetings. Russ Keller will find suitable software to use and have the unit ready for use at the November meeting. In addition, we voted to donate the Epson Printer to the treasurer since Russ's printer is not doing too well. Now Russ can keep the records and print them out right at the meetings if he wants to!

We discussed the Club picnic and since everyone enjoyed it so much we votedto do it again next year, on the first Saturday in October.

Since I won the case of printer paper at the picnic and I had an

almost full case of older paper (not laser perf.), I donated it to the club and it was given to the treasurer so that he could print out the club records. It seems that everything worked out well!

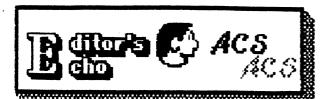

Greetings, Cocofolks.

This month finds another small change in Coco-Buts.

Due to the increasing number of zip code extensions, I turned to a mail merging label maker for the address labels this month. It allowed me to get a little fancy schmancy. Let me know what you think.

Also this month I've began a rather comprehensive study on different word processors.

As you know, Coco-Ruts is completely assembled on my trusty Coco. The workhorse printer is a DMP-133. Though I may be blinded by pride at what my little machine can do, I do see as others have pointed out, that the final print needs to be better.

Suggestions for improvment have included trying different printer drivers, ergo, different wp and text formatter programs.

So, keep an eye on the printed word and we'll see what we can come up with.

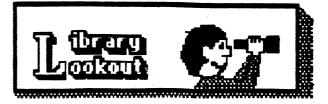

## Good Times

By Terry Bodson

Well here we are yet another year almost gone by. It would seem that there isn't much to do with it being November already. The time REALLY flew by this year.

Well one good thing about 1996, I'll remember the RCS's club picnic.

The picnic was not outstandind by itself but the people who attended were. I had a great time seeing and talking with everyone. There were CoCo conversations, Atlanta Braves discussions, technical tips, games and more. The heavy traffic getting to the picnic was not had considering the friendship I went for.

This is DEFINATELY a picnic worth repeating. There were some who couldn't make it there, and to them I say, come and join us DEXT YEAR frinds, we missed you.

T.D.

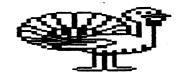

Happy Thanksgiving!!!

### MIX-UP BEVIEW

#### By Terry Dodson

THIS IS AD EXTREMELY SIMPLE GAME TO> PLAY:

How easy is it to play? Simple. You already know how you just don't realize it yet. filmost everybody has played a game of this sort using a special deck of cards with pictures on them. If the deck has 52 picture cards, then there are 26 different 'pairs' in the deck. You spread the cards face down in front of you and take turns turning any two cards face-up to see if their pictures match. If they do, you get to keep the cards and take another turn. If they don't match, it's the next player's turn. This game works the same way, except that there are 70 cards and each card is worth a different amount, so making some matches will help you more than others.

order to make things a little more difficult, half of the picture sets are mirror images of the other sets. Mirrored pictures won't match their visual opposites. Be aware that - in some cases - the differences are very small. So look carefully at

what is presented when a card is turned over.

This seems like pretty standard stuff. But it's standard stuff done VERY nicely. Plus. even if it isn't something totally new in the gaming world, it's still a very addicting and challenging game nevertheless. I'll try not to bore you with a lengthy analysis of gaming philosophy, but let me just forward two reasons that suggest the value of such a seemingly simple game. One: As the game progresses, the difficulty of the game decreases - rather like solving a crossword puzzle (we all know how addicting they can be). Children (and adults) derive a sense of accomplishment out of completing this sort of a game. Two: By allowing the computer to be one of the 'players' (max human players = 5, max computer players = 1), rivalry between children tends (as l have observed) to be converted into cooperation since the human players may cooperate to vanquish the 'superior' computer

#### STARTING THE GAME:

You will need a Color Computer with 512k running under 05-9 Level II to play this game. A mouse or joystick is also needed (preferably a mouse) unless you can be satisfied using the 'keyboard mouse' (hit CTRL-CLEAR to activate it).

Finally, you must have stdfonts and stdptrs merged to a window (use command, "merge /dd/SYS/stdfonts;merge /dd/SYS/stdptrs", before playing the game).

Once you have de-ar'd this archive, set the execution bit of the "mixup" file (i.e. "attr mixup e pe"). Place the mixup file (object code) in your CMDS directory. Put the file called "pic.mix" in the SYS directory of your drive that is known as '/dd'. Then make a nice print-out of this text file on your printer and say, "why did I make a print-out for such a simple game?".

What do you do next? You guessed it. Enter the command "mixup" at your keyboard and things will start rolling. The rest is natural, just place the arrow on the card you wish to select and click the mouse button and continue until the game wraps up.

\*\*\*\*\* ENJOY YOURSELF \*\*\*\*\*

SMALL GRAFX **NEW - THE TOOL - NEW** 512K Upgrades \_\_\_\_\_ \$50.00 Hitachi HD63B09E CPU & Socket .... "Y" / "TRI" Cables Made Special 40 pin Male or Female connectors EA \_ -- \$ 6.50 Rainbow 40 wire ribbon cable min/ft .... 2400 Baud External Modem (Brand New) Hayescompatible Class 5 Mnp...\$30.00 / Cable....\$5.00 CGP-220 Printer Version 6.0 Eprom Bold Print) .. CGP-220, PJ-1080A. QuadJet Printer Special Ink Refill Kit **...\$**50.00 \*\*\* THE TOOL \*\*\* Graphic Manigulator Program..... 13 screens in 512k -Full Screen Flips, Zooms Shrinks, Swaps, Palette Changes, Stamps, Scroll Memory, Multiple Printer Support, Save, Load Portrait(2), Landscape(3) Sizes, Double Height, Side by Side S&H \$3.00 1st Item-\$1.00 ea Additional SERVICE, PARTS, HARDWARE AND OPHRANWARE / TANDY SOFTWARE AVAILABLE ALL WITH COMPLETE DOCUMENTATION. ALSO, CANNON, HP INKLET REFILL KITS, AND PRINTERS RIBBONS TERRY LARAWAY 41 N.W. DONCEF DRIVE

BREMERTON, WA 98311 360-692-5374 Adventure Survivors Simonthly Newsletter: Adventure Reviews Maps, Solutions, and other articles! MEMBERSHIP: U.S. mail addresses ---- } 6 SEH FEES: All addresses. One Item -- \$ 2 Each additional Item/order, ADD ---- \$ 1 MAXIMUM SEH for each ORDER ----- \$6 GRAPHIC ADVENTURES By Bill Cleveland: CoCo 3, RGB/CMP. POWER STONES OF ARD ...... \$10 includes 6 pages of Preliminary Info., and the NEW LIFE Progress. FOWER STONES OF ARD N (& sides). 115 By Scott Settembre: All CaGas,CMP/TV TOMB OF THEN and MR. COREY (These are Copy-Protected), each .... \$ 7 HONOR QUEST, Arcade/Adventure, CoCo 3, Jaystick, RGB/CMP...... \$10 TEXT ADVENTURES By Norm Shelton: Dak Vers., All CoCos. ADVANCED ADVENTURE COMBO .. \$10

| ACS | MEMBERSHIP | LIST | AS | OF | 20-NOV-96 | PAGE | 1 |
|-----|------------|------|----|----|-----------|------|---|
|     |            |      |    |    |           |      |   |

| VAME                   | ADDRESS1                   |                                                                                                    | CITY             |           |       | PHONE    |                                         |              | PAIO         | TYPE       |
|------------------------|----------------------------|----------------------------------------------------------------------------------------------------|------------------|-----------|-------|----------|-----------------------------------------|--------------|--------------|------------|
| .208. 0198 5387        |                            | P.O. BOX 30694<br>135 LLOYD DR.<br>260 POCKEY CLUB DR.<br>2195 PARLIAMENT DR<br>1 SO. LAWRENCE AVE.<br>7887 10NGVIEW DR                                                                                                    | ATLANTA          | 6A        | 30356 | 636-2991 | ACS-88S                                 | 0000         | 9999         | C          |
| AJAMS EVAENE D.        |                            | 135 LLOYD OR.                                                                                                    | MARIETTA         | GA        | 30066 | 422-3097 |                                         | 0000         | 9707         | Н          |
| BAKER. J. BAYID        |                            | 260 /OCKEY CLUB DR.                                                                                                    | ATHENS           | GA        | 30605 | 549-9976 | ZIPX4008                                | 0000         | 9612         | Н          |
| SERGERSON, CHRIS       |                            | 2195 PARLIAMENT OR                                                                                                    | LAWRENCEVILLE    | GA        | 30243 | 963-1316 | 963-1433                                | caca         | 9707         | H          |
| SETHEA IR., SEORGE H.  |                            | 1 SO. LAWRENCE AVE.                                                                                                    | ELMSFORD         | ΝY        | 10523 | 592-7160 | ZIP¥2213                                | caca         | 9612         | <br>¥      |
| BROWN, JOHN G.         |                            | 7887 LONGVIEW DR.                                                                                                    | SRYAN            | Τ¥        | 77808 | 589-2278 | 845-2229                                | 0000         | 9612         | H          |
| CATE VAUGEN            | ## EXPIRED ##              | 1244 E. FIEDMONT 90                                                                                                    | MARIETTA         | GΑ        | 30062 | 971-0193 |                                         | 0000         | 9607         | X.         |
| CHAPPINA, SANEST F.    |                            | E FRANKO AVE.                                                                                                    | PISCATAWAY       | N.7       | 08854 | 968-7907 | Z19X3827                                | coco         | 9612         | ä          |
| DAGES, ALAN R.         |                            | 4994 CANOLEWOOD LN.                                                                                                    | STONE MOUNTAIN   | ĢΔ        | 30088 | 469-5111 | 498-2496                                | 2000         | 9707         | 4          |
| DAMBATERS, WYNNE       |                            | 300 V0001400K 00VA7                                                                                                    | ROSWELL          | 34        | 30076 | 993-1651 |                                         | 2000         | 9707         | ų.         |
| 00000N, TERRY 8. 1     |                            | 8 TINGLE LANE                                                                                                    | PALMETTO         | ĜΑ        | 30268 | 463-1803 | 892-1988                                | 0000         | 9707         | Ä          |
| 19 <b>3</b> 1840. 2881 |                            | 112 MITCHELL ST. ME                                                                                                    | CALHOUN          | GA        | 30701 | 602-9535 |                                         | 0000         | 9707         | H          |
| FALA, EDWIN A.         |                            | P 5 82% 484                                                                                                    | THOKER           | 34        | 30085 | 938-9844 | 938-3998                                | AAAA         | 9707         | H          |
| FISH, KEMWETH (        |                            | 4989 KATHY CIP                                                                                                    | POWER SPRINGS    | 34        | 30073 | 439-5117 |                                         | 0000         | 9707         | 4          |
| FORREST, ALEX          |                            | 1500 NO HENDRIX #1-0                                                                                                    | 0180LL           | 7 1       | 75941 | 329-4005 |                                         | 0000         | 9707         | H          |
| H0883 111. JCHN E.     |                            | 3485 DeMOUNEY RD                                                                                                    | COLLEGE PARK     | 6A        | 30349 | 964-4413 |                                         | 0000         | 9707         | H          |
| HUFFMAN, ALLEN         |                            | 2.0. 30% 22031                                                                                                    | DESMOINES        | ĪΑ        | 50325 | 987-2901 | 987-7909                                | 0000         | 9707         | H          |
| JONES, JAMES E.        |                            | 9557 UNIVERSITY #14                                                                                                    | CLIVE            | 14        | 50325 | 224-1444 | 207 7203                                | MM1          | 9612         | H          |
| KATZ, PAUL             |                            | 8 WHITTIER PLACE #2F                                                                                                    | anstan           | MΔ        | 02114 | 723-6289 |                                         |              | 9612         | Н          |
| KELLER, EARL R         |                            | 1900 S COBB 08 APT A-10                                                                                                    | MARIFITA         | an.       | 30060 | 436-5094 |                                         | 0000         | 9707         | Н          |
| KOCOUREK, THOMAS       | XX FXPIRED XX              | 396   AUREL TRACE                                                                                                    | CARROLLTON       | 84        | 30117 | 214-2201 |                                         | 0000         | 9607         | ¥.         |
| LARAWAY, TERRY K       |                            | 41 N W DONCEFOR                                                                                                    | RREMERTON        | 41.       | 98311 | 697-5374 |                                         | 0000         | 9707         | H          |
| ETTTLE IR TRUMAN H     |                            | 4837 FOU TUV AN                                                                                                    | DIMINITA         | AΔ        | 30136 | 448-7157 |                                         | 0000         | 9707         | H          |
| MAGUIRE, JAN           | eries in the second second | TIS IRRA ST                                                                                                    | ORANGE PARK      | 51        | 32073 |          |                                         | 0000         | 9707         | H          |
| McARTHUR, THOMAS       |                            | 310 19440 37                                                                                                    | INDENHURST       | ٧V        | 11757 | 954-4731 | 71PY5214                                | - 6000       | 9612         | H          |
| McGEE. 808             | XX EXPIGED XX              | 2113 GREENHILL OR                                                                                                    | MARIETTA         | RΔ        | 30060 | 422-6286 |                                         | ՐՈՐՈ         | 9607         | X          |
| McKEGN. PHILLIP W.     |                            | EOO BRENTWOOD OT                                                                                                    | ROSMELL          | GA        | 30075 | 998-6374 |                                         | 0000         | 9707         | H          |
| PAGGETT, L.E.          | •                          | 24 PERTHSHIRE NR                                                                                                    | PEACHTREE CITY   | GA        | 30269 | 487-846  |                                         | 0000         | 9707         | ;;<br>;;   |
| POGRAZA, TOWY          |                            | 119 ADDBE CIRCLE                                                                                                    | CARPENTERSVILLE  | 7/        | 60110 | 428-3575 | 71PX1101                                | 0000         | 9612         | 4          |
| BOOTT, STANLEY         |                            | 361 146                                                                                                    | STEELVILLE       | *0        | 65565 | 775-2589 | -2: N1:V:                               | MM1:         | 9612         | .:<br>H    |
| BEFOIK, KARL           |                            | 11206 BRANY                                                                                                    | REDEDAD          | M T       | 48239 | 537-0114 | 292-4713                                | 0000         | 9612         | <u> </u>   |
| SHELL. MICHAEL         |                            | 2225 MURA DR                                                                                                    | AUGUSTA          | AΔ        | 30906 | 320-0933 | 793-3606                                | caca         | 9707         | H          |
| 9MI7M. LGYO L          |                            | 9225 BUDGACK LANE                                                                                                    | ROSWELL          | 64        | 30076 | 993-7740 | , , , , , , , , , , , , , , , , , , , , | 2020         | 9707         | 4          |
| RMITH, B.C.            |                            | SAO MARTIN RO                                                                                                    | STONE MOUNTAIN   | 2.2       | 30069 | 149-44A  |                                         | 6000         | 9707         |            |
| TANON, LUIS            | CALLE 2 M-12               | ang ping                                                                                                    | LEVITTAUN        | 25        | 00010 | 425 2201 |                                         | 2020         | 3707         | _          |
| JHITE NEWTON           |                            | I SO. LAWRENCE AVE. 7887 LONGVIEW OR. 1244 E. FIEDMONT RO. E FRANKO AVE. 4834 CANDLEWOOD LN. 300 WCODCHVOK COURT E TIWELE LANE 112 MITCHELL ST. NE F E SOX 484 4839 KATHY DIR 1800 NO HENDRIX #1-0 3485 DEMOUNEY RD R.D. BOX 22031 9557 UNIVERSITY #14 8 WHITTIER PLACE #2F 1900 S. COEB OR APT A-10 396 LAUREL TRACE 41 N.W. DONCEE OR. 4897 LOU IVY RO. 115 URSA ST. 310 IDAHO ST. 2113 GREENHILL OR 800 BRENTWOOD CT. 24 PERTHSHIRE DR. 119 ADDBE SIRCLE 80X 146 11306 BRADY 2225 MURA DR. 9225 BLUEJACK LANE 542 MARTIN RO. 008 RIOS 849 WILLIVEE OR | ηρηΔΤυς          | 44        | 30033 | 995-5949 | £75-7394                                | 2000<br>2020 | 3707<br>3707 | - 4<br>- 2 |
| WILLI, 753             |                            | 2 0 ROY 447                                                                                                    | ATHENS           | -11<br>3Δ | 30803 | 352-5122 | 212 1254                                | 1000         | 9707         | 4          |
| #1618: 8ETTY           |                            | 3143 KENSINGTON 80                                                                                                    | AVONDALE ESTATES | 84        | 30002 | 794-545  |                                         | 0000         | 9707         | 4          |
| RECAR:                 |                            | 3223 BLUEJACK LANE<br>542 MARTIN RO.<br>508 RIOS<br>349 WILLIVEE OR.<br>P.O. 80X 447<br>3143 KENSINGTON RO.                                                                                                    |                  | -1:       |       | ### A4A: |                                         | 2000         | 2191         |            |

RECAP: TOTAL RECORDS PRINTED = 38 TOTAL EXPIRED RECORDS = 3 FILE LAST UPDATED 20-NOV-96 Atlanta Computer Society P.O. Box 80594 Atlanta, GR 30355

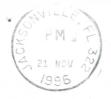

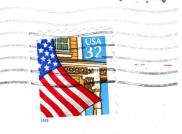

ALLEN HUFFMAN P.O. BOX 22831 DES MOIMES, IA 50325

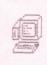

Address Consection Requested

50325/9431

#### OFFICERS 1996

President Aian Dages (770) 469-5111 V. President Carl England (706) 602-9536
Treasurer Russ Keller (770) 436-5094 Secretary Tom Kocourek (770) 214-2201
Editor Dan Maguire (904) 272-3653 Librarian Terry Dodson (770) 463-1803

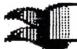

ACS BBS

(404) 636-2991

L. L.F

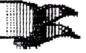

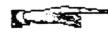

NEXT MEETING

november 26, 1996 Shoney's Jimmy Carter Blud., Norcross
December 10, 1996 Executive meeting Shoney's Jimmy Carter Blud., Norcross